# <span id="page-0-0"></span>Principles of Programming Languages Lecture 05 Types

Albert-Ludwigs-Universität Freiburg

Peter Thiemann University of Freiburg, Germany thiemann@informatik.uni-freiburg.de

16 May 2018

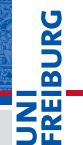

<span id="page-1-0"></span>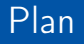

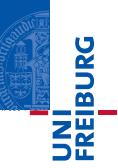

### 1 [Types](#page-1-0)

- [Simply-Typed Lambda Calculus](#page-4-0)
- [Extensions](#page-14-0)
- **[Algebraic Datatypes](#page-36-0)**

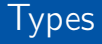

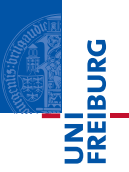

- Starting point: simply typed lambda calculus
- **basic type constructions: products and sums**
- advanced type constructions: trees (aka algebraic datatypes)

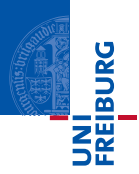

Type systems are customarily defined using deduction systems (i.e., a system of axioms and rules defining a relation). The relation is phrased as a typing judgment, which relates a typing environment, Γ, and an expression, e, to a type,  $\tau$ .

 $Γ ⊢ e : τ$ 

A typing environment relates free variables in e to types.

$$
\Gamma ::= \emptyset \mid \Gamma, x : \tau
$$

<span id="page-4-0"></span>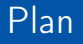

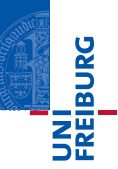

## 1 [Types](#page-1-0)

- [Simply-Typed Lambda Calculus](#page-4-0)
- [Extensions](#page-14-0)
- **[Algebraic Datatypes](#page-36-0)**

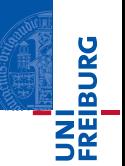

Syntax of expressions (as before)

$$
Expr \ni e ::= x \mid \lambda x.e \mid e \mid e \mid n \mid e + e \mid if \ e \mid e
$$

Syntax of types

Type 
$$
\ni \tau ::= \alpha \mid \tau \rightarrow \tau \mid \text{Int}
$$

where

- $\blacksquare$   $\alpha$  is a type variable, drawn from a denumerable set TVar,
- Int is a type constant (only applied lambda calculus), and
- $\tau' \to \tau''$  is the type of functions that map values of type  $\tau'$  to values of type  $\tau''.$

# Typing Rules

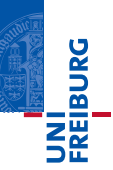

$$
\frac{\Gamma(x) = \tau}{\Gamma \vdash x : \tau}
$$
\n
$$
\frac{\Gamma, x : \tau' \vdash e : \tau''}{\Gamma \vdash \lambda x . e : \tau' \to \tau''}
$$
\n
$$
\frac{\Gamma \vdash e : \tau' \to \tau \quad \Gamma \vdash e' : \tau'}{\Gamma \vdash e e' : \tau}
$$
\n
$$
\frac{\Gamma \vdash e : \text{Int} \quad \Gamma \vdash e' : \text{Int}}{\Gamma \vdash e + e' : \text{Int}}
$$
\n
$$
\frac{\Gamma \vdash e_1 : \text{Int} \quad \Gamma \vdash e_2 : \tau \quad \Gamma \vdash e_3 : \tau}{\Gamma \vdash \text{if } e_1 e_2 e_3 : \tau}
$$

# Example: A Type Derivation

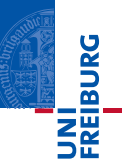

For  $y : \alpha \vdash (\lambda x . x) y : \alpha$ 

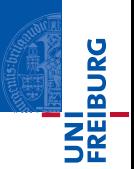

- 1 If  $\Gamma \vdash e : \tau$ , then  $FV(e) \subseteq dom(\Gamma)$ .
- 2 (Weakening) If  $\Gamma, x : \tau \vdash e : \tau'$  and  $x \notin FV(e)$ , then  $\Gamma \vdash e : \tau'.$
- 3 (Substitution) If Γ, $x'$  :  $\tau' \vdash e$  :  $\tau$  and Γ'  $\vdash e'$  :  $\tau'$  and Γ∪ Γ' is a well-formed typing environment, then  $\Gamma \cup \Gamma' \vdash e[x' \mapsto e'] : \tau$ .

# Connecting Types and Semantics

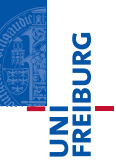

## In the beginning ...

- **u** types are just syntax
- **typing is just some relation between expressions and types**

# Connecting Types and Semantics

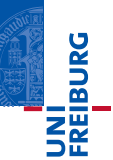

### In the beginning . . .

- **u** types are just syntax
- typing is just some relation between expressions and types

#### Connect Types and Semantics

to show that

- **u** types describe execution and
- **u** type avoid misinterpretation of data (type mismatches)

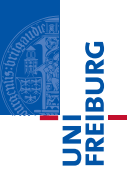

- **1** (Type Preservation) If  $\Gamma \vdash e : \tau$  and  $e \longrightarrow e'$ , then  $\Gamma \vdash e' : \tau$ . 2 (Progress) If  $\Gamma \vdash e : \tau$ , then exactly one of the following holds.
	- 1 e is a value.
	- 2 There is some  $e'$  such that  $e \longrightarrow e'.$

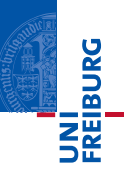

#### Type Soundness Theorem

If  $\emptyset \vdash e : \tau$ , then exactly one of the following is true.

- There exists a value v such that  $e \stackrel{*}{\longrightarrow} v$  and  $\emptyset \vdash v : \tau$ .
- For each e' such that  $e \stackrel{*}{\longrightarrow} e'$  there exists  $e''$  such that  $e \longrightarrow e''$ .

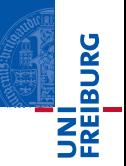

# A Surprising Property of the Simply-Typed Lambda Calculus

Every simply-typed term has a normal form.

#### Strong Normalization

Suppose that  $\Gamma \vdash e : \tau$ . Then there exists a term e' with  $e \stackrel{*}{\longrightarrow} e'$  such that e' is in normal form.

<span id="page-14-0"></span>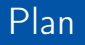

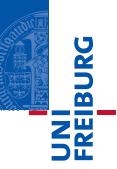

### 1 [Types](#page-1-0)

- [Simply-Typed Lambda Calculus](#page-4-0)
- [Extensions](#page-14-0)
- **[Algebraic Datatypes](#page-36-0)**
- Can add a fixpoint operator without breaking the typing properties
- (Strong normalization is lost, though)

# Syntax and Reduction

$$
e ::= \cdots | \text{ fix} \quad \text{fix} \quad e \longrightarrow e \text{ (fix } e)
$$

## Typing

$$
\Gamma \vdash \mathtt{fix}~: (\tau \rightarrow \tau) \rightarrow \tau
$$

UNI<br>Freiburg

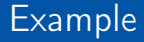

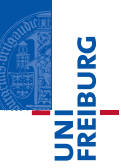

The factorial function, again.

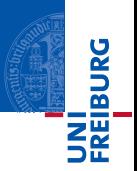

- A product type is the type of pairs or n-tuples of values where access to the components is by position. (cf. tuples in Python)
- A record type is the type of n-tuples of values where access to the components is by name. (cf. structs in C)
- Each component may have a different type
- The number of components and their names are fixed
- Operations
	- Construction (introduction) of a tuple/record
	- Selection (elimination) of a component

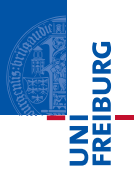

A tuple is a sequence of immutable Python objects. Tuples are sequences, just like lists. The differences between tuples and lists are, the tuples cannot be changed unlike lists and tuples use parentheses, whereas lists use square brackets. Creating a tuple is as simple as putting different comma-separated values. Optionally you can put these comma-separated values between parentheses also. For example −

t up1 = ( ' p h y s i c s ' , ' c h e m i s t r y ' , 1997 , 2 0 0 0 ); t up2 = ( 1 , 2 , 3 , 4 , 5 ) ; t up3 = "a" , "b" , " c " , "d" ;

The empty tuple is written as two parentheses containing nothing  $-$ 

 $t \text{up1} = ()$ ;

Source: [https://www.tutorialspoint.com/python/python\\_tuples.htm](https://www.tutorialspoint.com/python/python_tuples.htm)

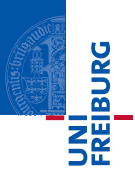

Accessing Values in Tuples To access values in tuple, use the square brackets for slicing along with the index or indices to obtain value available at that index. For example  $-$ 

```
t \upmu p1 = ('physics', 'chemistry', 1997, 2000);
t \text{up2} = (1, 2, 3, 4, 5, 6, 7);
print "tup1[0]:\cup", tup1[0];
print "tup2 [1:5]:\text{u}", tup2 [1:5];
```
Source: [https://www.tutorialspoint.com/python/python\\_tuples.htm](https://www.tutorialspoint.com/python/python_tuples.htm)

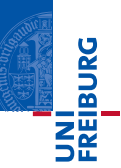

## Defining a Structure

To define a structure, you must use the struct statement. The struct statement defines a new data type, with more than one member. [. . . ] each member definition is a normal variable definition, such as int i; or float f; or any other valid variable definition. At the end of the structure's definition, before the final semicolon, you can specify one or more structure variables but it is optional. Here is the way you would declare the Book structure

```
struct Books {
   char title [50];
  char author [50];
  char subject [100];
  int book id;
  book ;
```
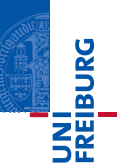

#### Accessing Structure Members

To access any member of a structure, we use the member access operator (.). The member access operator is coded as a period between the structure variable name and the structure member that we wish to access.

```
/* print Book1 info */printf ( "Book<sub>u</sub>1<sub>u</sub>title<sub>u</sub>: <sub>u</sub>%s\n<math>\n^n</math>, Book1.title);print f ( "Book_{\text{u}}1_{\text{u}} author_{\text{u}}: \frac{1}{2} os \n", Book1. author );
print f ( "Book_{11}subject...%s \n", Book1.subject);
print f ( "Book
1_Ubook id
u : U_0d
\n", Book1.book id);
```
Source [https://www.tutorialspoint.com/cprogramming/c\\_structures.htm](https://www.tutorialspoint.com/cprogramming/c_structures.htm)

# Products/Tuples

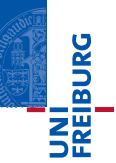

## Syntax

Tuple construction and projection

$$
e ::= \cdots \mid (e, \dots) \mid \pi_i(e) \qquad i \in \mathbb{N}
$$
  

$$
\tau ::= \cdots \mid \tau \times \cdots \times \tau
$$

# Products/Tuples

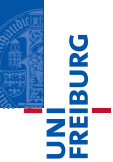

## **Syntax**

#### Tuple construction and projection

$$
e ::= \dots \mid (e, \dots) \mid \pi_i(e) \qquad i \in \mathbb{N}
$$
  

$$
\tau ::= \dots \mid \tau \times \dots \times \tau
$$

## Typing rules

$$
\frac{\Gamma \vdash e_1 : \tau_1 \qquad \ldots \qquad \Gamma \vdash e_n : \tau_n}{\Gamma \vdash (e_1, \ldots, e_n) : \tau_1 \times \cdots \times \tau_n} \qquad \frac{\Gamma \vdash e : \tau_1 \times \cdots \times \tau_n}{\Gamma \vdash \pi_i(e) : \tau_i} \quad i \in \{1, \ldots, n\}
$$

# Reduction

### Call by name

 $(e_1, \ldots, e_n)$  is a value; no new evaluation contexts required

$$
\pi_i(e_1,\ldots,e_i,\ldots)\longrightarrow e_i
$$

#### Call by value

If  $v_1, \ldots, v_n$  are values, then  $(v_1, \ldots, v_n)$  is a value.

$$
\pi_i(v_1,\ldots,v_i,\ldots)\longrightarrow v_i
$$

Evaluation contexts

$$
E_v ::= \cdots \mid (\overline{v}, E_v, \overline{e})
$$

UNI<br>FREIBURG

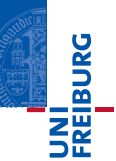

#### Unit construction, no elimination, no reduction

$$
e ::= \cdots | () \qquad \qquad \tau ::= \cdots | \text{ unit}
$$

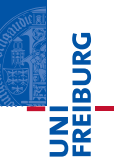

#### Unit construction, no elimination, no reduction

$$
e ::= \cdots | () \qquad \qquad \tau ::= \cdots | \text{ unit}
$$

### Typing rules

$$
\Gamma \vdash () : \mathtt{unit}
$$

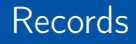

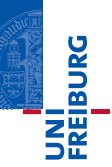

Record construction and selection

$$
e ::= \dots | \{l_1 = e_1, \dots \} | e.l \qquad l \in \text{Label}
$$
  

$$
\tau ::= \dots | \{l_1 : \tau_1, \dots \}
$$

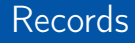

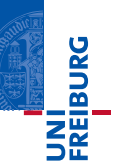

Record construction and selection

$$
e ::= \dots | \{l_1 = e_1, \dots \} | e.l \qquad l \in \text{Label}
$$
  

$$
\tau ::= \dots | \{l_1 : \tau_1, \dots \}
$$

# Typing rules

$$
\frac{\Gamma \vdash e_1 : \tau_1 \qquad \ldots \qquad \Gamma \vdash e_n : \tau_n}{\Gamma \vdash \{l_1 = e_1, \ldots, l_n = e_n\} : \{l_1 : \tau_1, \ldots, l_n : \tau_n\}} \qquad \qquad \frac{\Gamma \vdash e : \{l_1 : \tau_1, \ldots, l_n : \tau_n\}}{\Gamma \vdash e.l_i : \tau_i}
$$

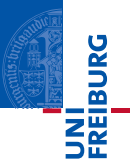

- A sum type or variant type is the disjoint, tagged union of two or more types
- Cf. enums in Java and Rust
- Dual of product types

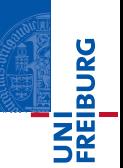

```
enum Message {
  Quit .
  Move \{ x : i32, y : i32 \},
  Write (String),
  ChangeColor (i32, i32, i32),
}
```
This enum has four variants with different types:

- Quit has no data associated with it at all.
- **Move includes an anonymous struct inside it.**
- Write includes a single String.
- ChangeColor includes three i32 values.

Source <https://doc.rust-lang.org/book/second-edition/ch06-01-defining-an-enum.html>

# Enum matching in Rust

```
enum Coin \{Penny ,
     Nickel,
    Dime ,
     Quarter,
}
```

```
fn value in cents ( coin : Coin ) \rightarrow u32 {
     match coin \{Coin :: Penny \implies 1,
           Coin :: Nickel \implies 5,
           Coin :: Dime \implies 10,
           Coin :: Quarter \implies 25,
     }
```
}

INI<br>REIBURG

# **Variants**

## Syntax

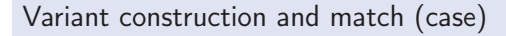

$$
e ::= \cdots | l(e) | \text{match } e \{l_1(x_1) \Rightarrow e_1, \ldots, l_n(x_n) \Rightarrow e_n\} \qquad l \in \text{Label}
$$
  

$$
\tau ::= \cdots | l_1(\tau_1) + \cdots + l_n(\tau_n)
$$

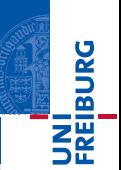

# Variants

#### Syntax

Variant construction and match (case)

$$
e ::= \cdots | l(e) | \text{match } e \{l_1(x_1) \Rightarrow e_1, \ldots, l_n(x_n) \Rightarrow e_n\} \qquad l \in \text{Label}
$$
  

$$
\tau ::= \cdots | l_1(\tau_1) + \cdots + l_n(\tau_n)
$$

## Typing rules

$$
\frac{\Gamma \vdash e : \tau_i}{\Gamma \vdash l_i(e) : l_1(\tau_1) + \cdots + l_n(\tau_n)}
$$

$$
\frac{\Gamma \vdash e : l_1(\tau_1) + \cdots + l_n(\tau_n) \qquad \Gamma, x_1 : \tau_1 \vdash e_1 : \tau \qquad \dots \qquad \Gamma, x_n : \tau_n \vdash e_n : \tau}{\Gamma \vdash \text{match } e \{l_1(x_1) \Rightarrow e_1, \dots, l_n(x_n) \Rightarrow e_n\} : \tau}
$$

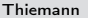

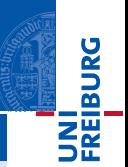

# Variants: Special case  $n = 0$  — the Empty Type

### Syntax

```
No construction, empty match (case)
```

$$
e ::= \cdots | \text{ match } e \{\}
$$

$$
\tau ::= \cdots | 0
$$

UNI<br>FREIBURG

# Variants: Special case  $n = 0$  — the Empty Type

### Syntax

No construction, empty match (case)

$$
e ::= \cdots | \text{ match } e \{\}
$$

$$
\tau ::= \cdots | 0
$$

#### Typing rules

$$
\dfrac{\Gamma \vdash e : 0}{\Gamma \vdash \texttt{match} \ e \ \{\} : \tau}
$$

UNI<br>FREIBURG

<span id="page-36-0"></span>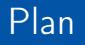

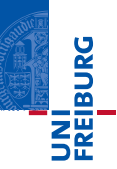

### 1 [Types](#page-1-0)

- [Simply-Typed Lambda Calculus](#page-4-0)
- [Extensions](#page-14-0)
- **[Algebraic Datatypes](#page-36-0)**

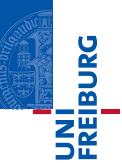

**E** enums in Rust can be recursive

```
pub enum BTree<T> {
    Node (T) ,
    B ranch ( Box<BTree<T>>, Box<BTree<T>>)
}
```
- $\blacksquare$  instance of an algebraic or inductive datatype
- prototypical example: natural numbers
- operations on inductive types modeled after Church numerals

# Natural Numbers as an Algebraic Datatype

#### Textbook Definition of N

N is the smallest set which fulfills

- <sup>1</sup> zero ∈ N
- 2  $n \in \mathbb{N} \Rightarrow$  suc  $n \in \mathbb{N}$

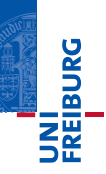

# Natural Numbers as an Algebraic Datatype

### Textbook Definition of N

N is the smallest set which fulfills

- $\blacksquare$  zero  $\in \mathsf{N}$
- 2  $n \in \mathbb{N} \Rightarrow$  suc  $n \in \mathbb{N}$

Rewritten as a Recursive Equation on Sets

 $N = \{zero\} \cup \{suc \space n \mid n \in N\}$ 

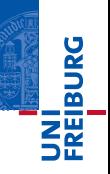

# Natural Numbers as an Algebraic Datatype

#### Textbook Definition of N

N is the smallest set which fulfills

- $\blacksquare$  zero  $\in \mathsf{N}$
- 2  $n \in \mathbb{N} \Rightarrow$  suc  $n \in \mathbb{N}$

Rewritten as a Recursive Equation on Sets

 $N = \{zero\} \cup \{suc \space n \mid n \in N\}$ 

#### Rewritten as a Recursive Definition of Types

$$
N \cong \text{zero}(\text{unit}) + \text{succ}(N)
$$

an isomorphism

UNI<br>Freiburg

# Statics of the Natural Number Type

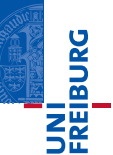

### Introduction for N

Call the isomorphism  $fold_{nat}$ 

 $\Gamma \vdash e : \text{zero}(\text{unit}) + \text{succ}(\mathsf{N})$  $Γ ⊢ fold_{nat}(e) : N$ 

# Statics of the Natural Number Type

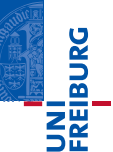

### Introduction for N

Call the isomorphism  $fold_{nat}$ 

 $\Gamma \vdash e : \text{zero}(\text{unit}) + \text{succ}(\mathsf{N})$  $Γ ⊢ fold_{nat}(e) : N$ 

#### **Elimination for N**

Treat a natural number as a loop / iterator (cf. Church numerals)

$$
\frac{\Gamma, x: \text{zero}(\text{unit}) + \text{succ}(\tau) \vdash e_1 : \tau \qquad \Gamma \vdash e_2 : \mathsf{N}}{\Gamma \vdash \text{iter}_{nat}[x.e_1](e_2) : \tau}
$$

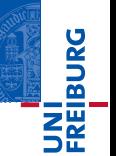

Fold is a Value (Call-by-Name); Iteration requires a value

$$
v ::= \dots | \text{ fold}_{nat}(e)
$$
  

$$
E_n ::= \dots | \text{ iter}_{nat}[x.e_1](E_n)
$$

UNI<br>Freiburg

Fold is a Value (Call-by-Name); Iteration requires a value

 $v ::= \cdots |$  fold<sub>nat</sub>(e)  $E_n ::= \cdots | \text{iter}_{nat}[x.e_1](E_n)$ 

#### **Iteration**

- Replaces zero by a base value supplied by  $e_1(x \mapsto z$ ero]
- Replaces suc by a function supplied by  $e_1[x \mapsto \text{succ} \dots]$

$$
\begin{array}{l} \texttt{iter}_{nat}[x.e_{1}](\texttt{fold}_{nat}(e)) \longrightarrow \texttt{match} \ e \ \{ \ \texttt{zero}(z) \Rightarrow e_{1}[x \mapsto \texttt{zero}()] ; \\ \texttt{succ}(z) \Rightarrow e_{1}[x \mapsto \texttt{succ}(\texttt{iter}_{nat}[x.e_{1}](z))] \ \} \end{array}
$$

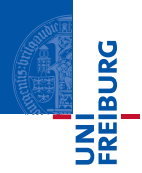

- This construction can be generalized to any type constructed from sums and products and using a single type variable  $\alpha$  to indicate the place of the recursion.
- **The special case for N corresponds to zero(unit)** +  $\text{suc}(\alpha)$
- The tricky part of the semantics of iter can be generalized to such types.

# Another Example: Binary Trees

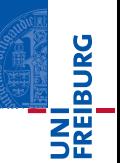

#### Type Template for Binary Tree of Numbers

 $\text{leaf}(\text{nat}) + \text{branch}(\alpha \times \alpha)$ 

# Another Example: Binary Trees

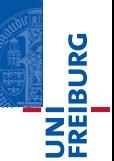

### Type Template for Binary Tree of Numbers

 $\text{leaf}(\text{nat}) + \text{branch}(\alpha \times \alpha)$ 

#### Introduction for BT

Call the isomorphism  $fold_{bt}$  (again a value)

$$
\frac{\Gamma \vdash e:\texttt{leaf}(\texttt{unit}) + \texttt{branch}(\texttt{BT} \times \texttt{BT})}{\Gamma \vdash \texttt{fold}_{nat}(e):\texttt{BT}}
$$

# Elimination for Binary Trees

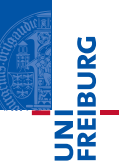

## Elimination for **BT**

Treat a binary tree as an iterator (cf. Church encoding)

$$
\frac{\Gamma, x : \text{leaf}(\text{unit}) + \text{branch}(\tau \times \tau) \vdash e_1 : \tau \qquad \Gamma \vdash e_2 : \textbf{BT}}{\Gamma \vdash \text{iter}_{nat}[x.e_1](e_2) : \textbf{BT}}
$$

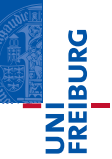

#### **Iteration**

- Replaces leaf by a base value supplied by  $e_1(x \mapsto$  leaf]
- Replaces branch by a function supplied by  $e_1[x \mapsto \text{branch} \dots]$
- The template has two occurrences of  $\alpha$  hence iteration splits into two recursive  $\blacksquare$ calls.

iter $_{bt}[x.e_1]$ (fold $_{bt}(e)$ )  $\longrightarrow$ 

$$
\begin{array}{l} \texttt{match}\ e\ \{\ \ \mathtt{leaf}(z) \Rightarrow e_1 [ \texttt{x} \mapsto \mathtt{leaf}( ) ] ; \\ \texttt{branch}(z_1,z_2) \Rightarrow e_1 [ \texttt{x} \mapsto \mathtt{branch}( \ \mathtt{iter}_{bt} [ \texttt{x}.e_1 ](z_1), \\ \texttt{iter}_{bt} [ \texttt{x}.e_1 ](z_2)\ ) ] \ \} \end{array}
$$